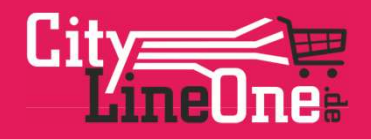

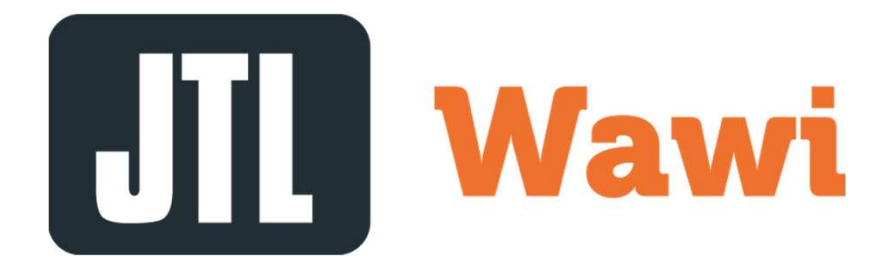

Die JTL-Wawi als globales Instrument nutzen.

## Grundlagen

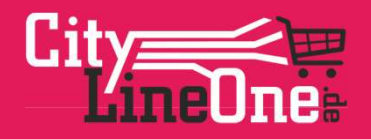

- Möglichkeiten / Einsatzbereiche mit der JTL-Wawi
- Technische Voraussetzungen
- Möglichkeiten der Anbindung
- Erläuterung der einzelnen Anbindungen
- Aufbau der Arbeitsplätze

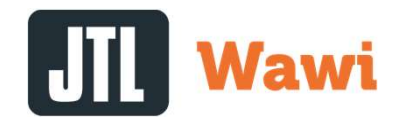

### Agenda

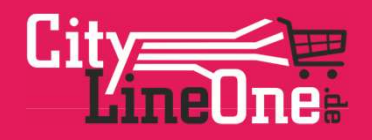

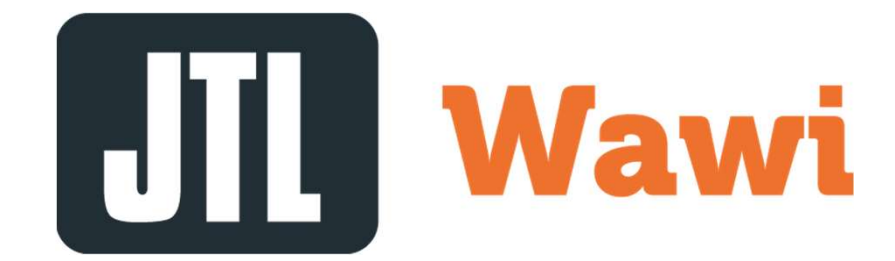

### Einsatzbereiche

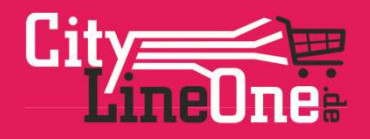

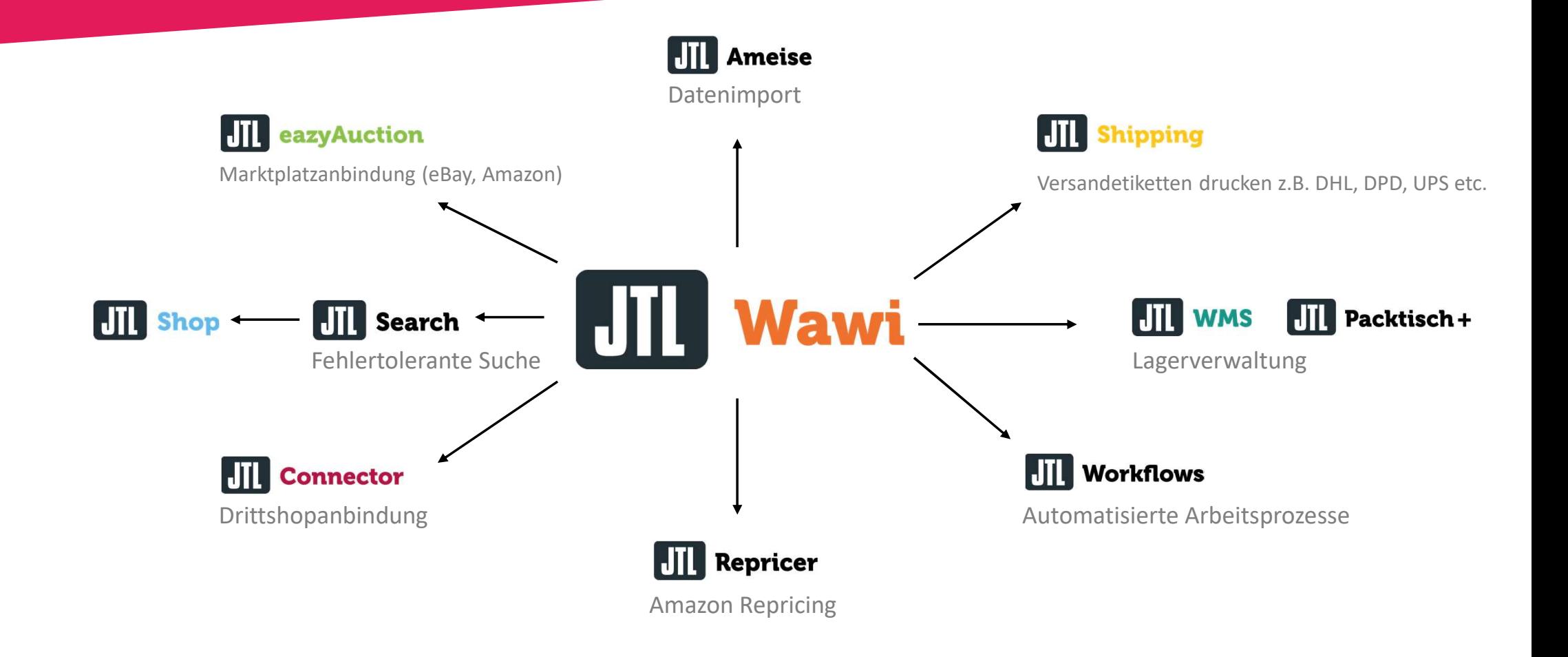

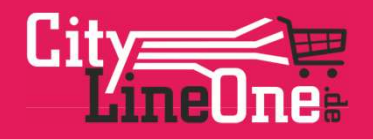

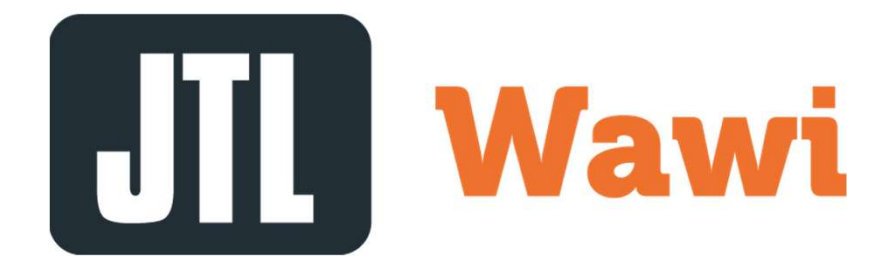

### Technische Voraussetzungen

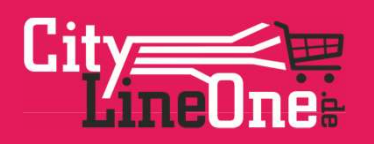

#### Arbeitsplätze / Clients

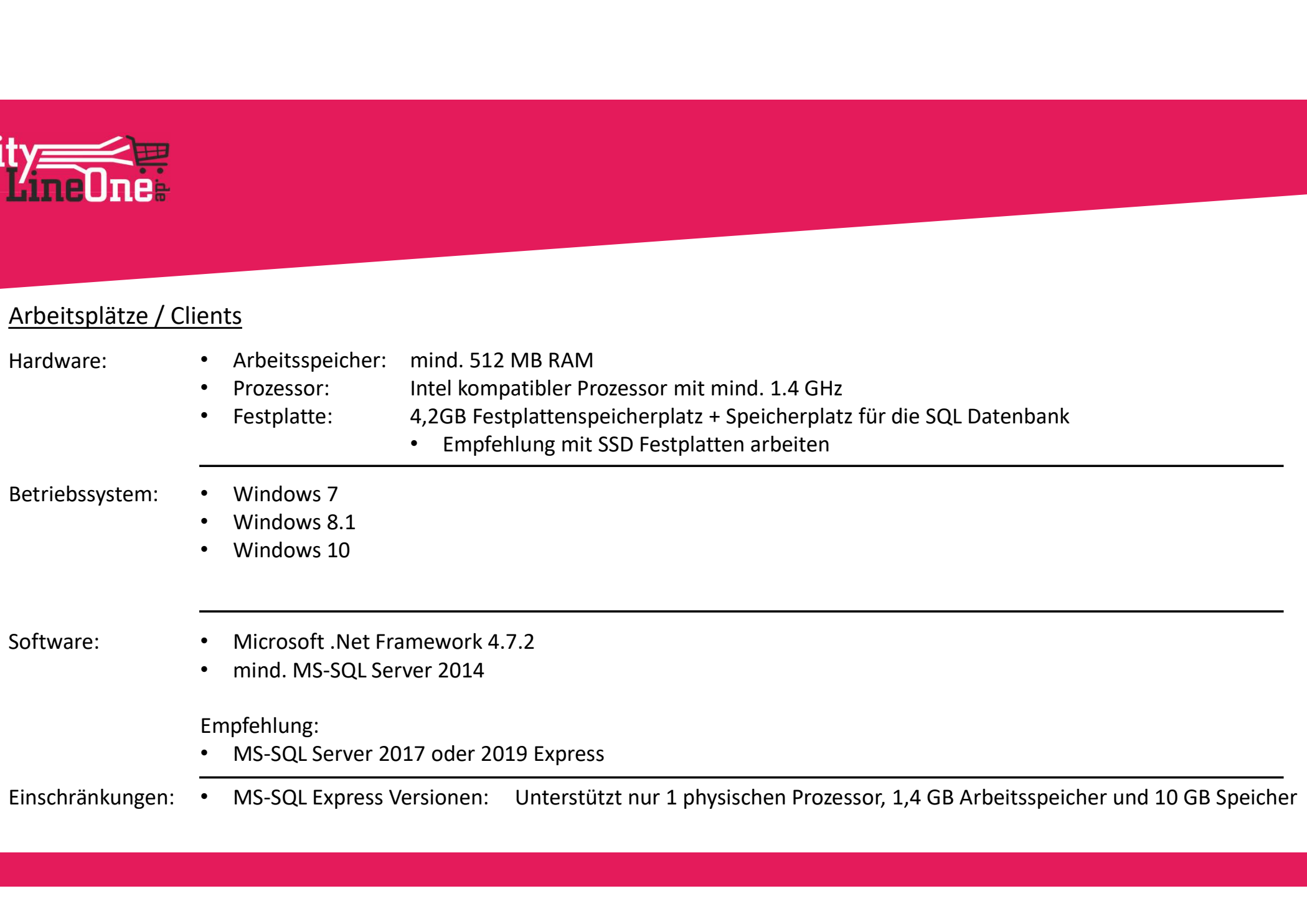

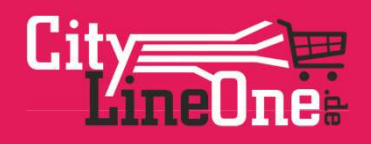

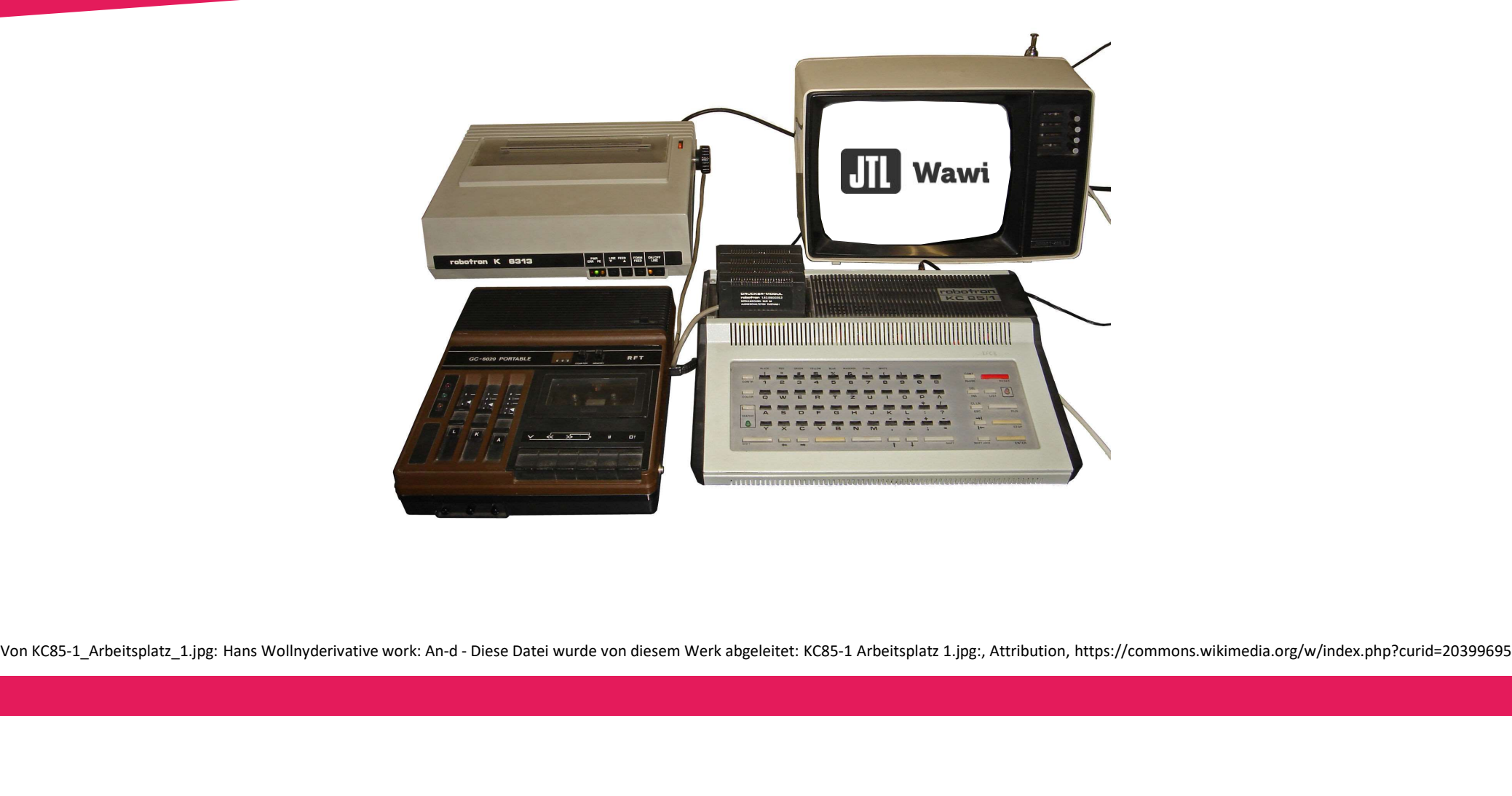

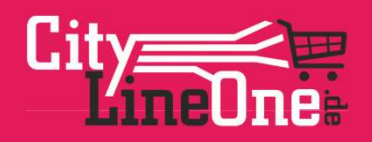

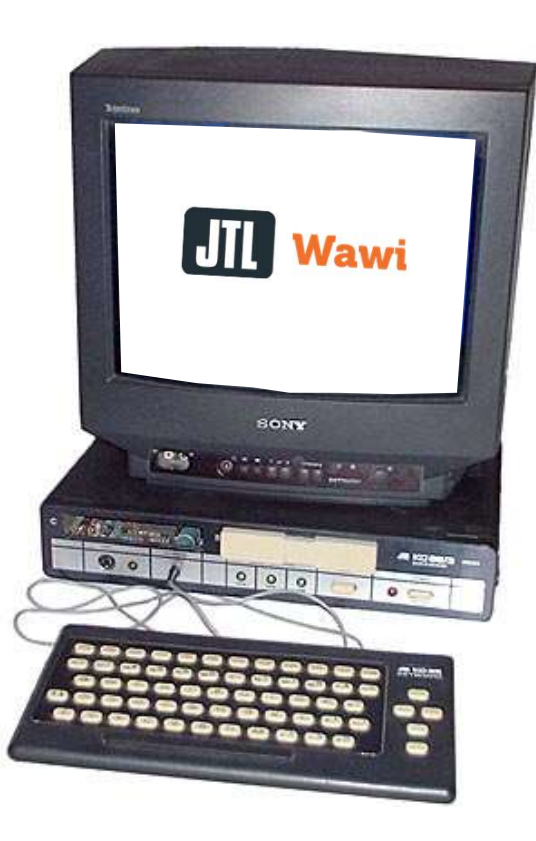

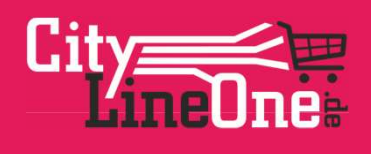

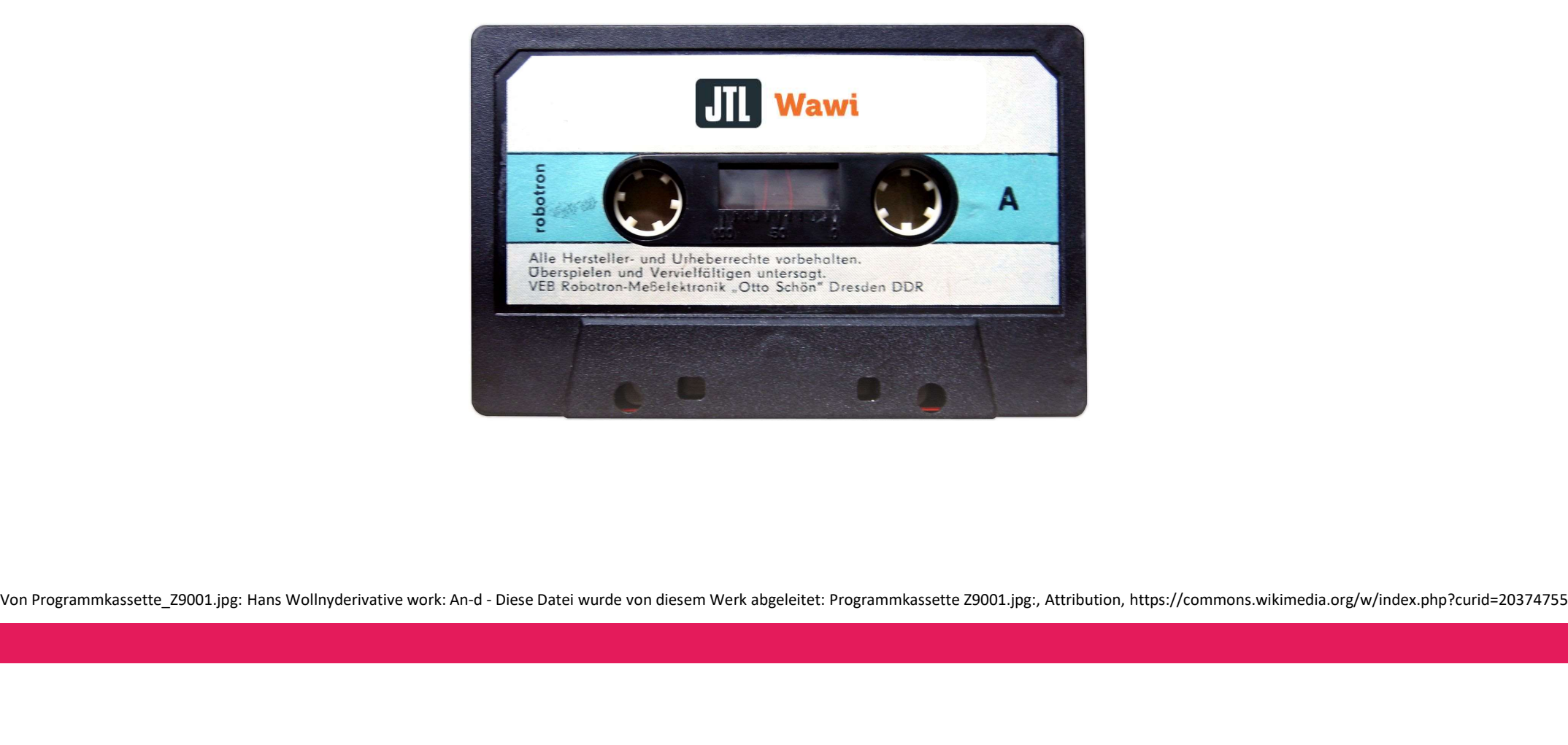

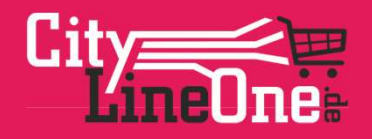

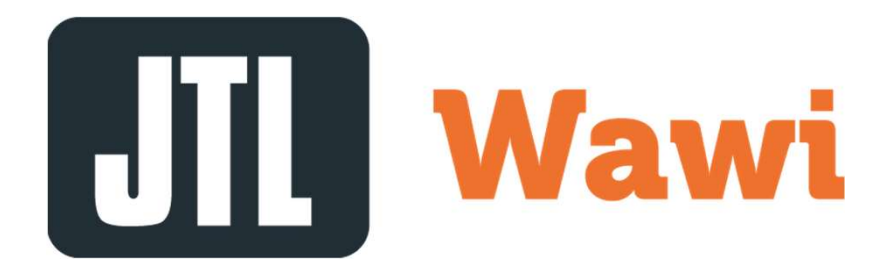

## Möglichkeiten der Anbindung

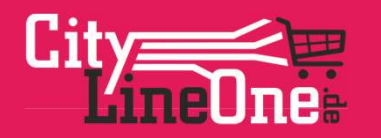

#### Möglichkeiten der Anbindung

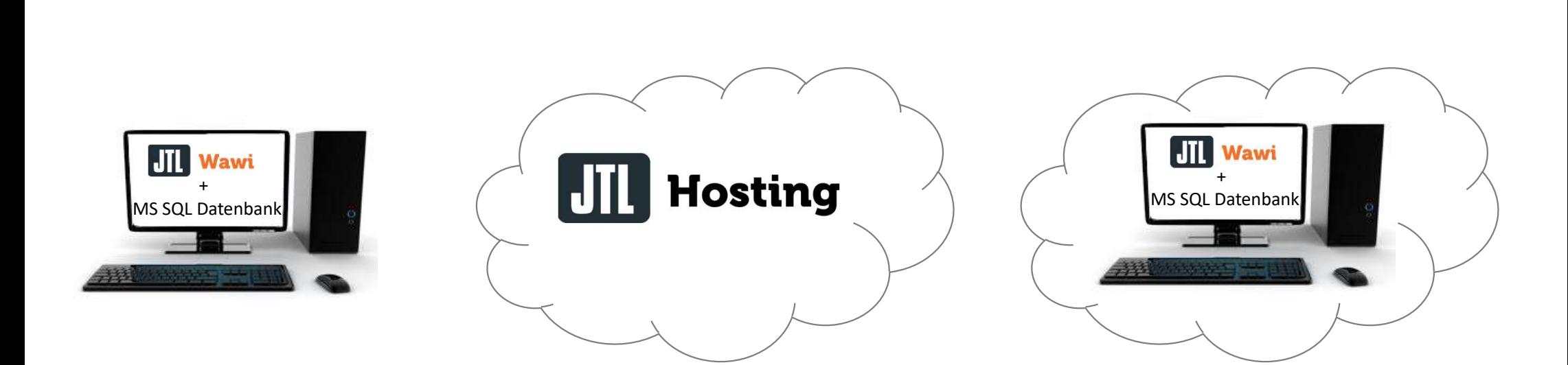

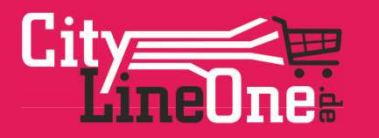

#### Über ein eigenes Windows System

Nachteile:

#### Vorteile:

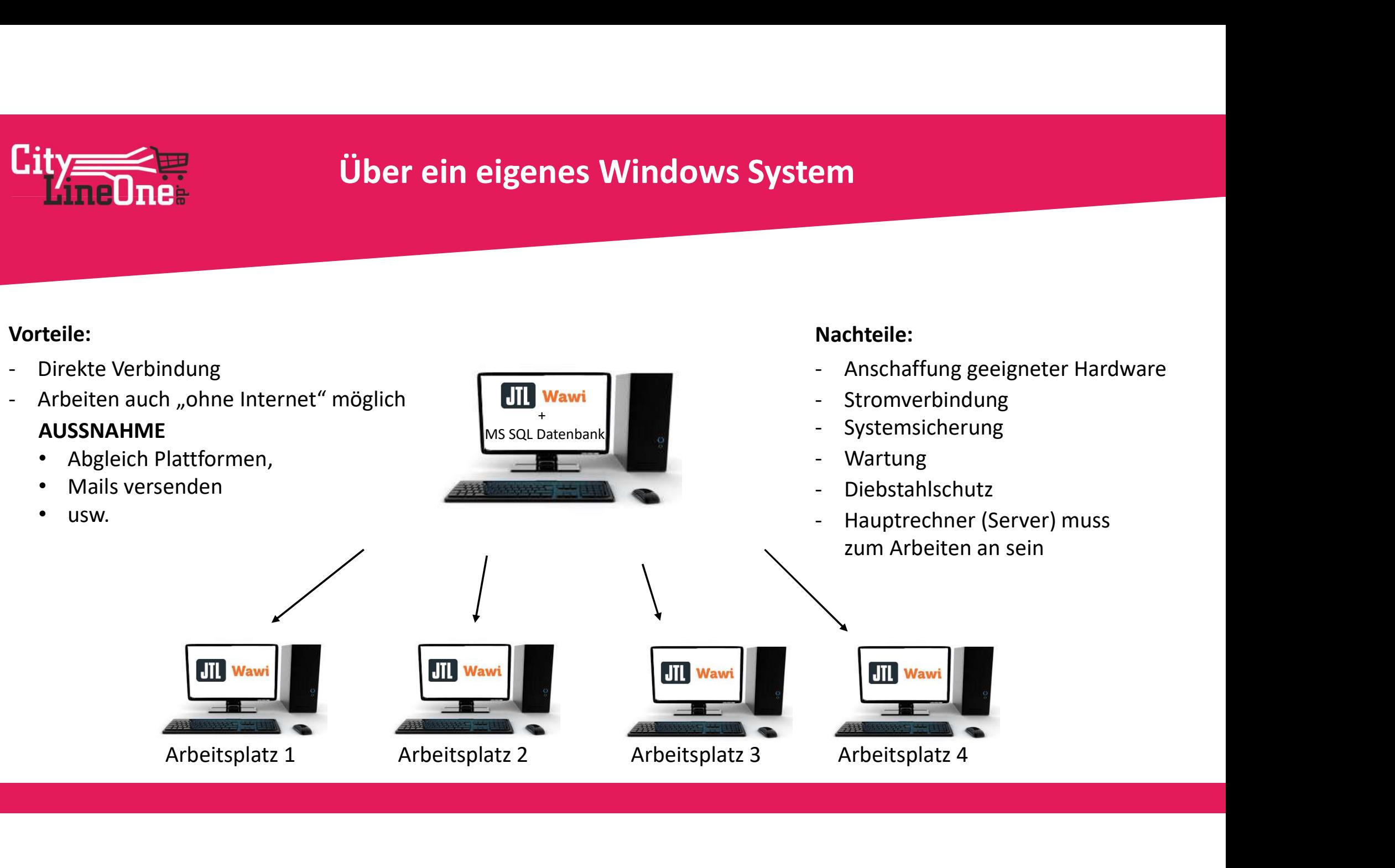

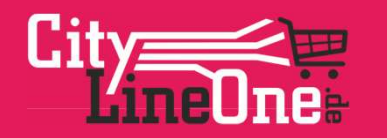

#### Über ein eigenes Windows System

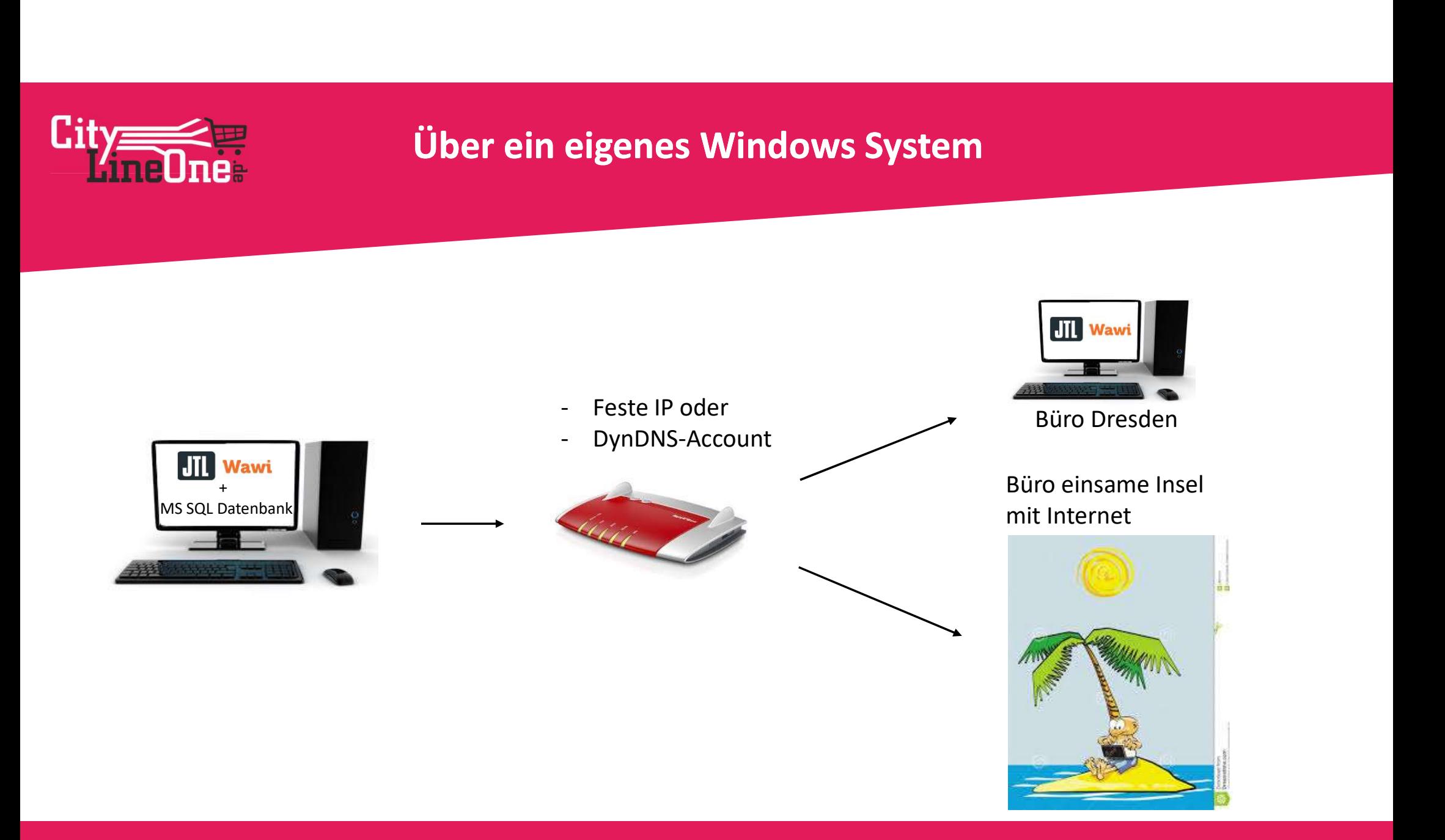

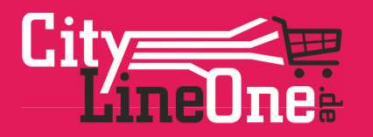

#### Über ein Datenbankhosting

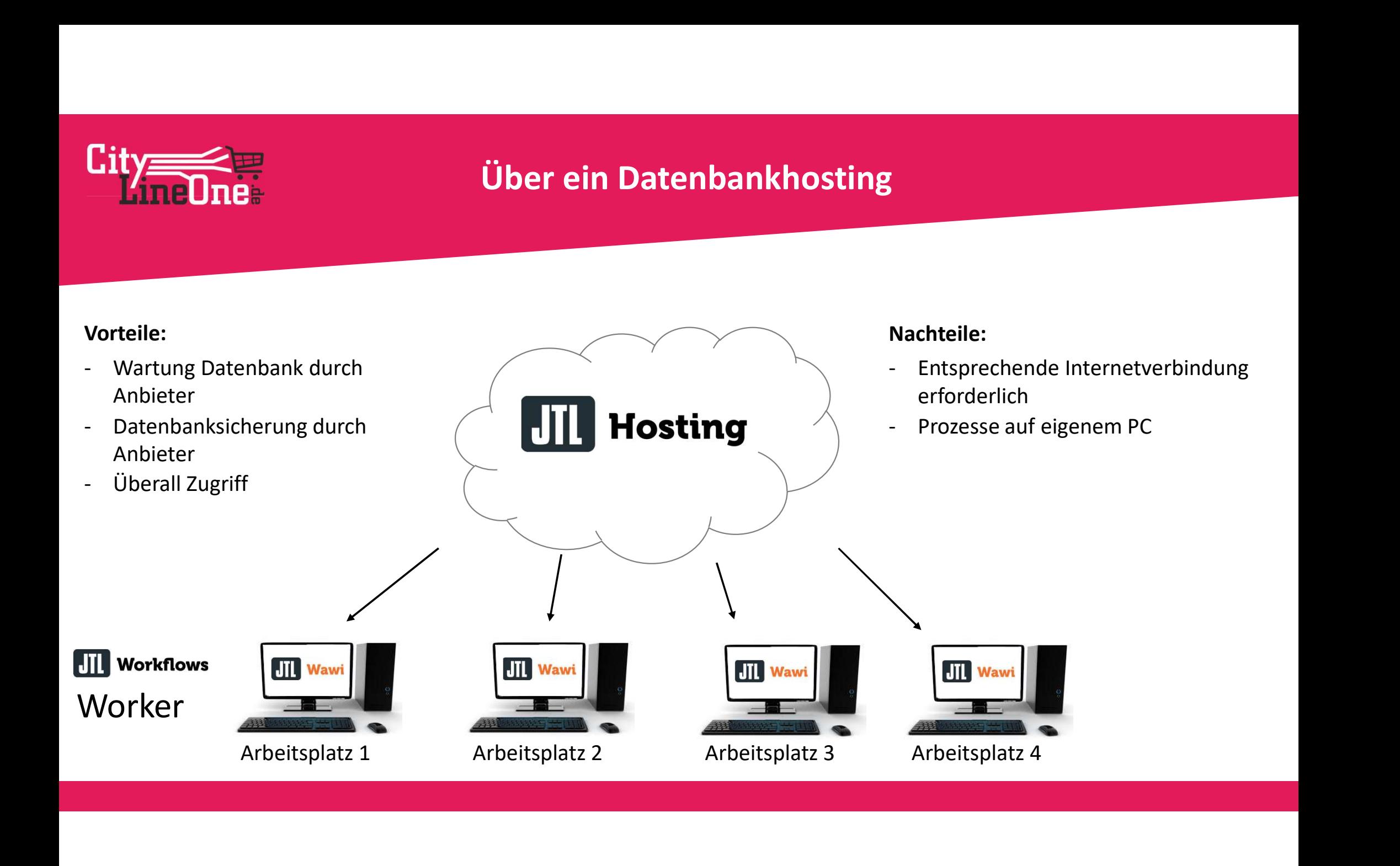

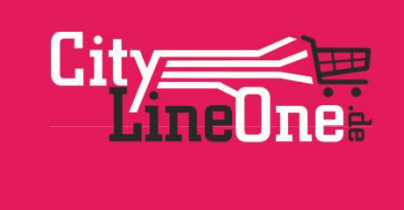

#### Über ein Datenbankhosting

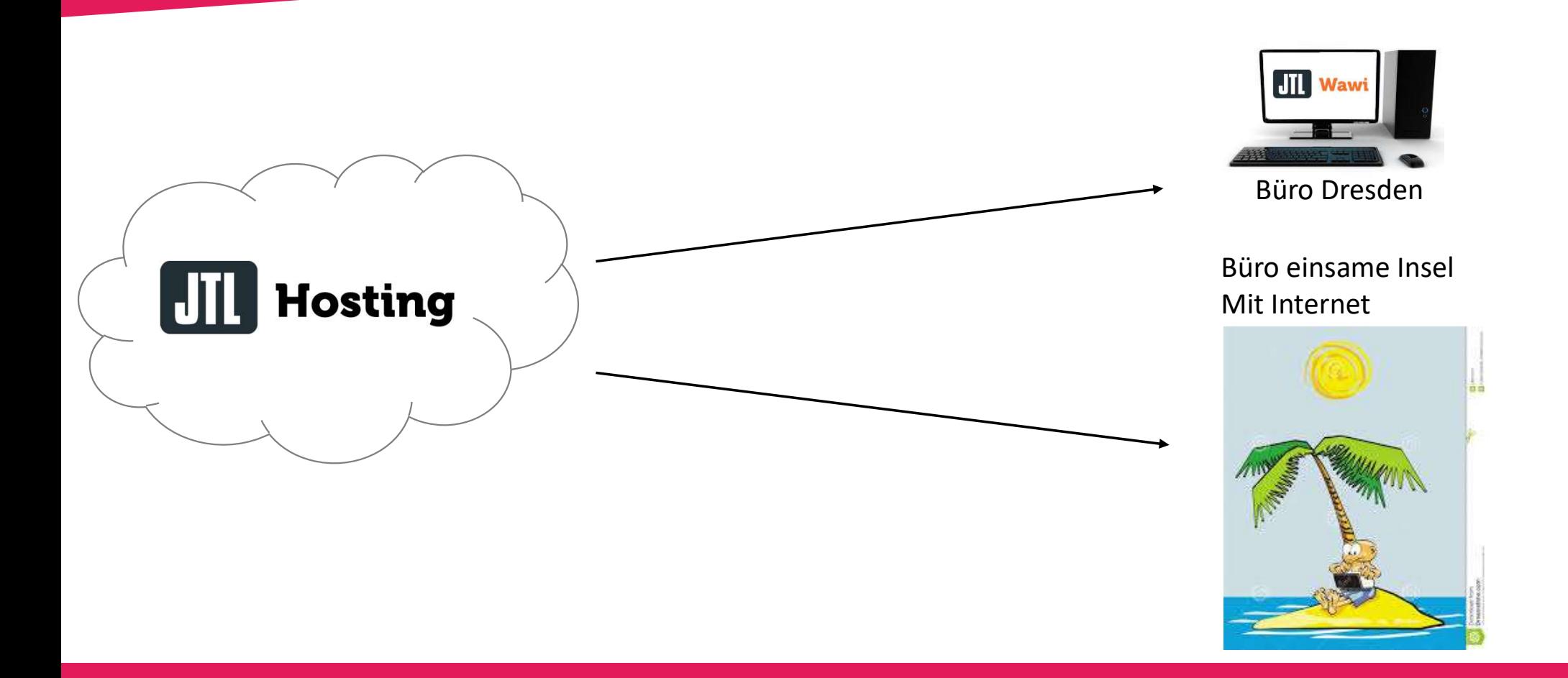

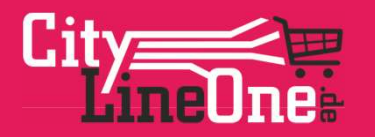

### Über ein virtuelles Windows System (RDP-Hosting)

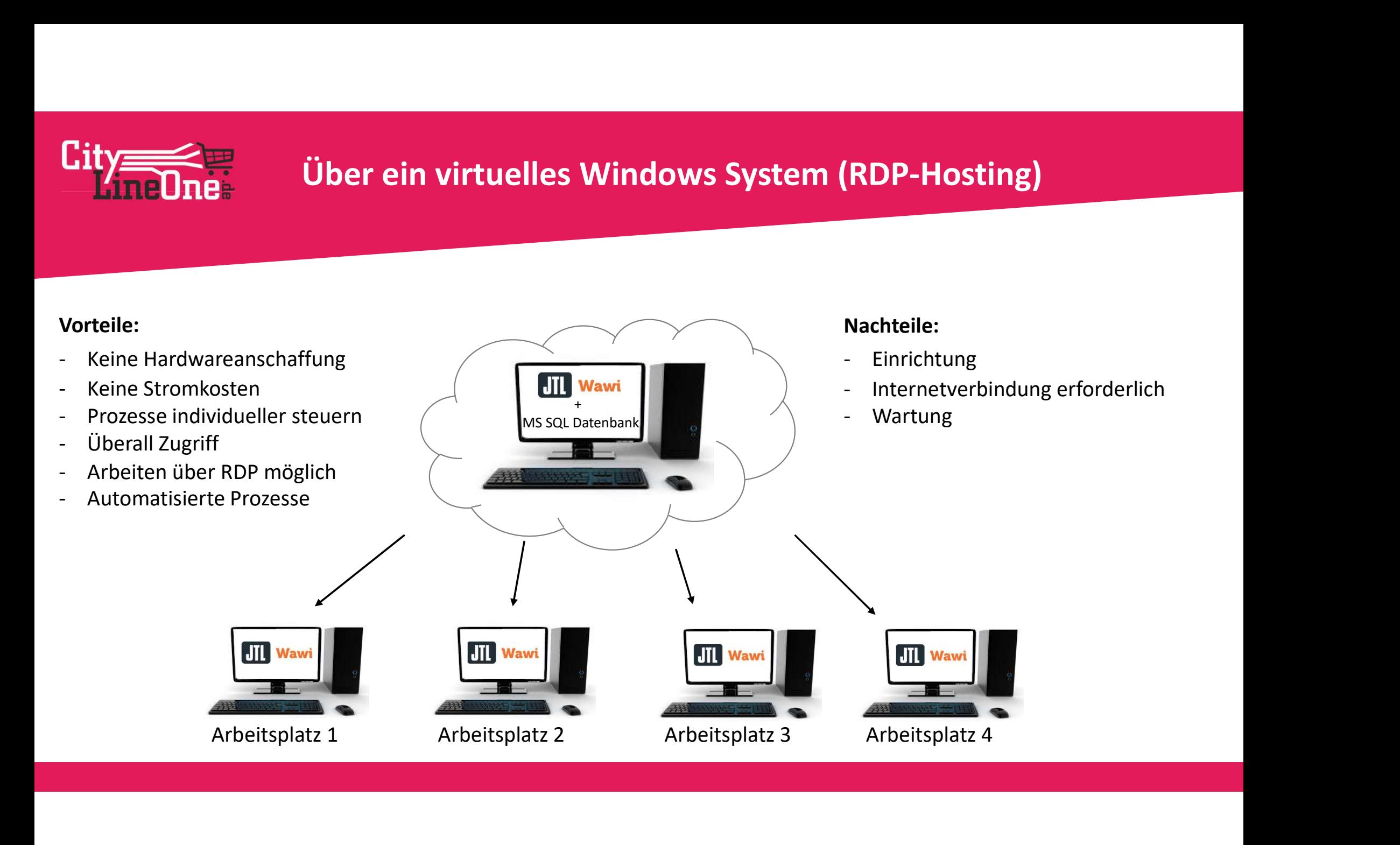

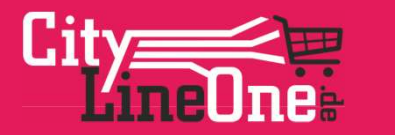

### Über ein virtuelles Windows System (RDP-Hosting)

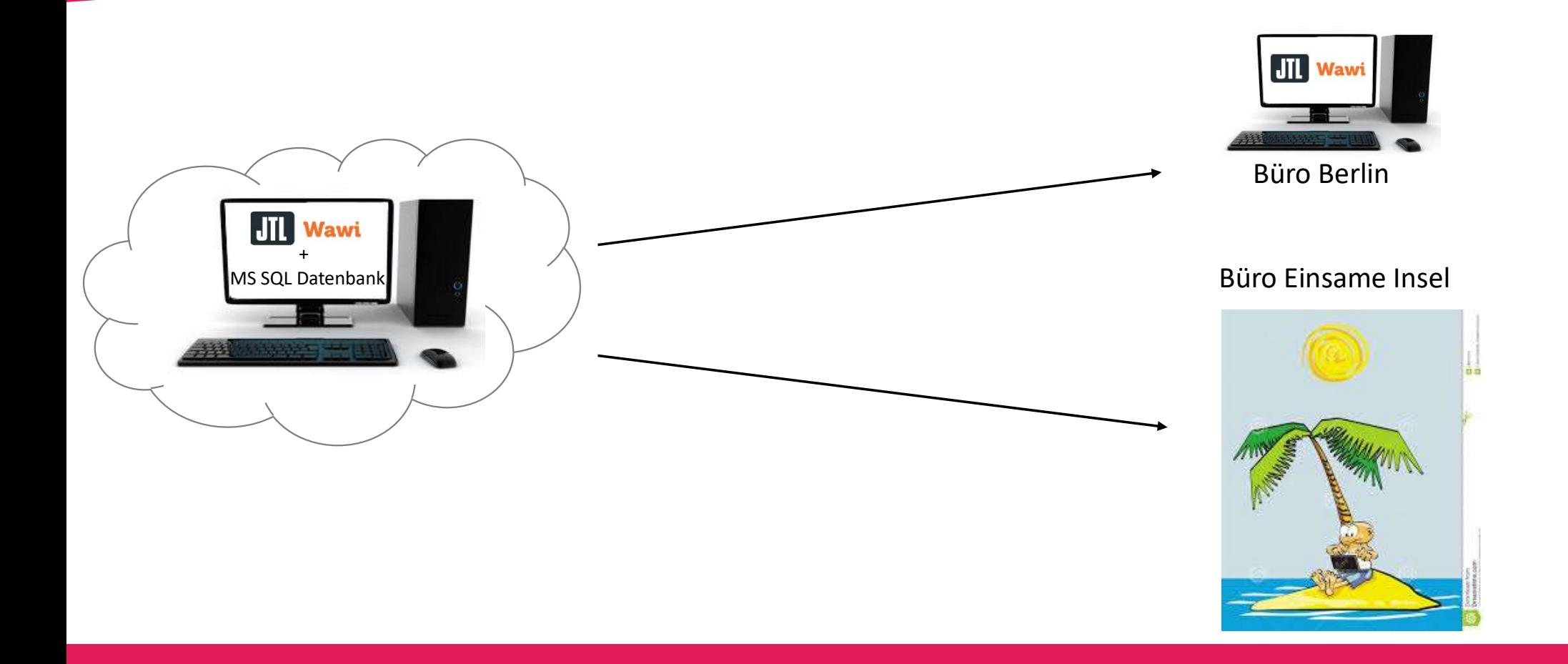

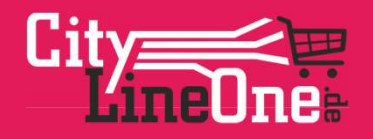

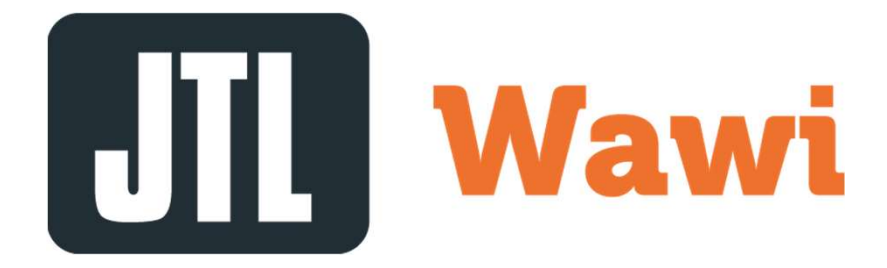

## Beispielhafter Aufbau

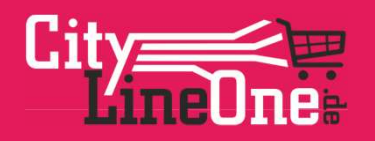

#### Beispielhafter Aufbau

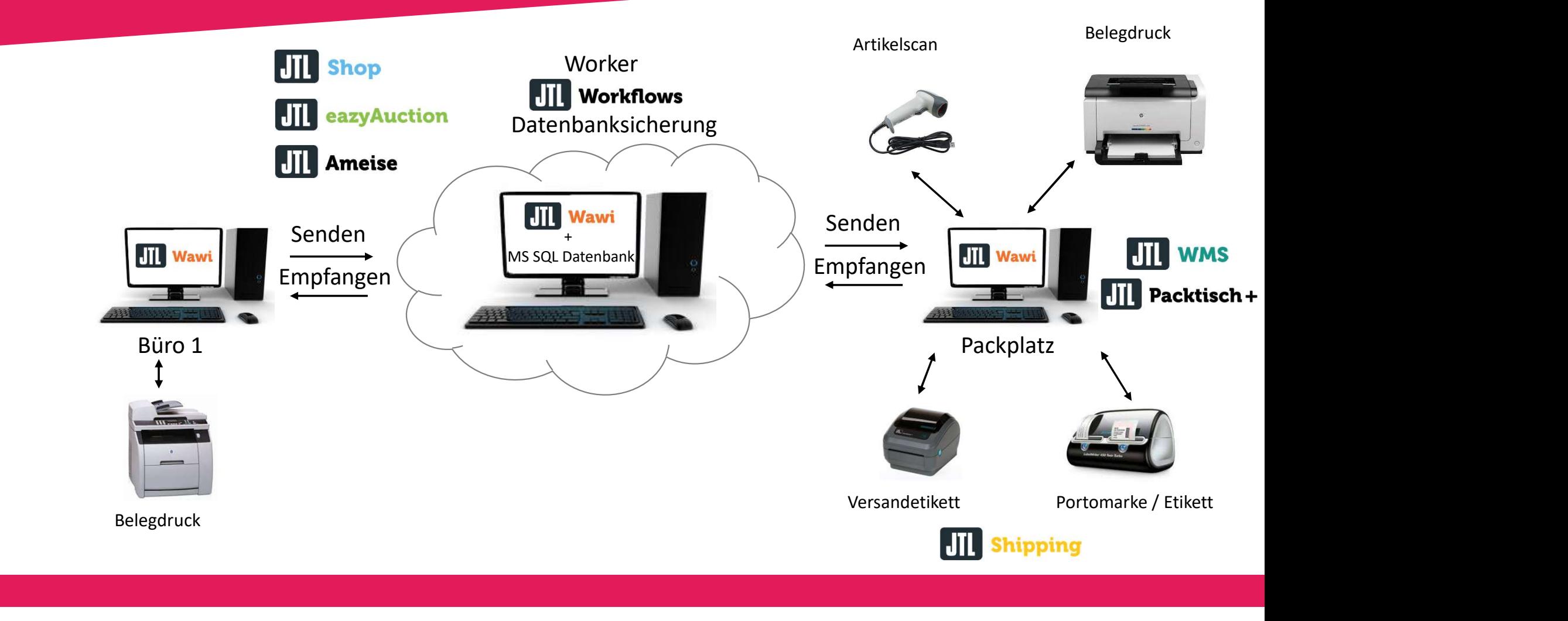

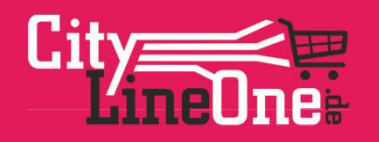

#### Zusammenfassung

### Welche Überlegungen sollte ich vorher treffen?

Wo will ich mit meinem Unternehmen hin? Welche technischen Voraussetzungen erfülle ich? Wie viele Mitarbeiter (Rechner) arbeiten mit dem System? Welche weitere Software kann und möchte ich einsetzen? Was für eine Hardware benötige ich bzw. wie muss der Server ausgestattet sein?

Welche Sicherungsvorkehrungen muss ich treffen?

Wie hoch ist mein Budget?

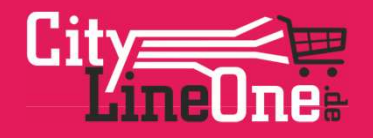

# Vielen Dank für Eure Aufmerksamkeit!